# プログラミング演習 埼玉大学工学部電気電子物理工学科 伊藤研究室

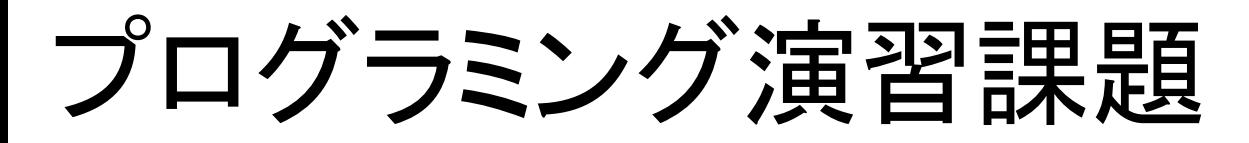

#### ■リストスケジューリング(List Scheduling)を実行す るプログラムをC/C++言語で作成する

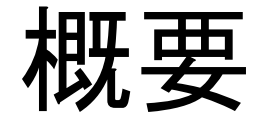

### 1. リストスケジューリングとは 2. データ構造 3. ファイルからデータ読み取り 4. 演算(ノード)の優先度を求める 5. 演算の実行開始時刻を決める

スケジューリングとは

■演算(加算、乗算) の正しい実行時刻を定めること

- ■前提条件: 演算間に順序関係(先行制約関係)が 指定される場合はそれを守らなければならない
	- 口先行制約を与える代表的なものは演算間のデータ依存 関係

ロデータ依存関係が存在すると、データ生成演算とデータ 消費演算の間の実行順序を守る必要あり (順序に反すると正しくデータ授受されない)

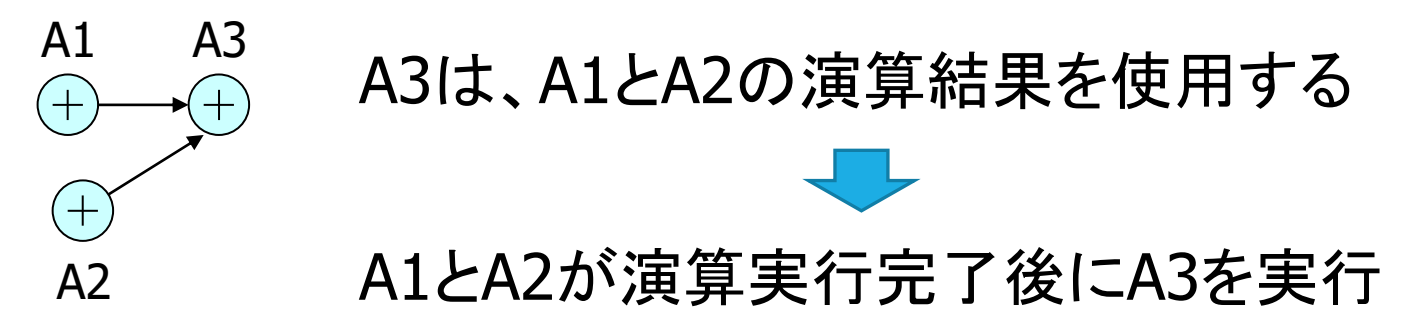

スケジューリングとは

- ■先行制約をすべて満たすような演算実行時刻の 組み合わせは一般に複数通り存在
- ■ある制約の下である評価が最適なスケジュール (解)を求める「組み合わせ最適化問題」
- ■資源制約スケジューリング
	- ■制約: 同時に実行する演算数が指定演算器数以下 ■評価: すべての演算完了が最も早い
- ■時間制約スケジューリング
	- □制約: 指定された時間内で全演算を実行完了させる
	- ■評価: 必要な演算器数が最少

(時間制約スケジューリングは制約が不適切だと制約を満たす解が存在しない場合あり)

リストスケジューリングとは

■スケジューリングは 最適解を求めるのが「難しい」問題(NP困難)

- ■解の最適性を保証しないが、短時間で良好な(準 最適な)解を求めるアルゴリズムを使用
- ■その1つがList Scheduling(リストスケジューリン グ)アルゴリズム

■資源制約スケジューリングのアルゴリズムの1つ

■演算器数を指定して、すべての演算の実行完了 までの時間を最短化する

リストスケジューリングの効果 | 演算実行時間は加算は1、乗算は2と仮定 ◼演算器数は加算器は2個、乗算器は1個と仮定 演算番号順に実行 リストスケジューリング  $A_4^4$  A5  $A_7^4$  A7  $+$ 時刻を求めた場合 を適用した場合 0 A2 0 A4  $AG +$  M8 A1 A7  $\widehat{*}$ 1  $AA$   $AS$ 1 A5 A1  $\mathsf{A1}_{\square}$  A2 M8 M3  $\overline{2}$ 2  $A6$   $A7$ A6 A2 A9 3 3 A9 時刻M<sub>8</sub> M3  $MS(*)$  A10 4 4 A10  $\overline{\phantom{a}}$ 5 5 A11 A9  $\frac{1}{2}$  车复 A11<sup>2</sup> A11 A11 6 A10 7 A11

リストスケジューリングにより、 実行時間の短いスケジュールが得られる

リストスケジューリングの方法

■「先に実行すべき演算は先に実行する」

■1. 演算に優先度を定め、優先度の高い演算から 順に実行時刻を決定する

■2. 優先度順に選んだ1つの演算について、先行 制約と演算器数制約の下で、最も早く実行可能な 時刻をその演算の実行時刻と定める

■3. すべての演算の実行時刻を定めるまで2.を繰 り返す

入力データ: データフローグラフ

■データフローグラフ(Data-Flow Graph, DFG)とは

■演算をノード(点)、演算間のデータ依存関係を有 向枝(矢印)で表したグラフ

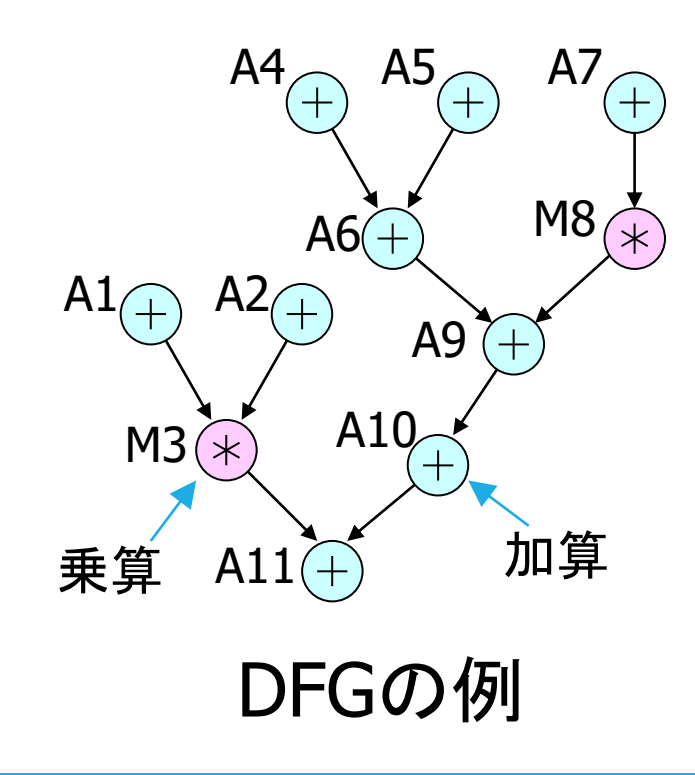

A1, M3などはノード(演算)の名前 (名前の付け方に特に決まりはない)

例えば、加算A1の結果が乗算M3 の入力データとして使用される

外部からの入力データ、定数倍 乗算の定数入力は省略している

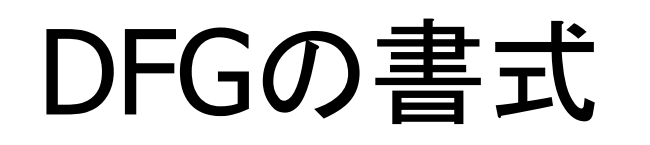

#### ■DFGは、テキストファイルから読み込む DFGを記述する DFG DFG記述書式 テキストファイル ●P *Ntype Time*  $A4 \rightarrow AB \rightarrow AB$  $+$ 演算種類を定義し、 P A 1 *Ntype*の演算時間が*Time* P M 2  $AG +$  M8 ิ่≭ N A1 A  $A1 \cap A2$ ●N *Name Ntype* A9 N A2 A ᆉ N M3 M 演算ノードを記述し、名前  $MS(\star)$  A10 : *Name*、演算種類*Ntype* E A1 M3 乗算  $\mathsf{A11}(\widehat{+})$  加算 A11 ●E *From To* E A2 M3 E M3 A11 データ依存枝を記述し、 : 始点*From*、終点*To*

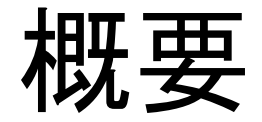

### 1. リストスケジューリングとは 2. データ構造 3. ファイルからデータ読み取り 4. 演算(ノード)の優先度を求める 5. 演算の実行開始時刻を決める

## プログラム作成に当たって

■「アルゴリズム+データ構造=プログラム」 (N.ヴィルト著、1975年に出版された書籍のタイトル)

■今の場合は ■「アルゴリズム」はリストスケジューリング ■アルゴリズムを実装するために適切な「データ構 造」(データの表現方法)を用いる

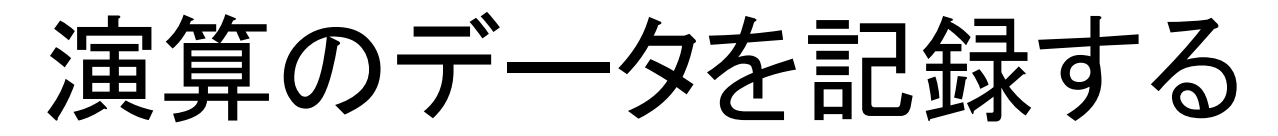

#### ■演算(ノード)に関するデータ・・・構造体で表す ■全演算を表すデータ構造として構造体配列を利用 typedef struct NodeRec { char \*cName; ( // 名前(文字列) int nNtype; 2000 2000 // 演算種類(種類番号) int nComp;  $\sqrt{2}$  // 実行時間 int nTime; // 実行開始時刻 int nPriority; // 優先度 struct EdgeRec \*listInEdge; // 入力枝情報 struct EdgeRec \*listOutEdge; // 出力枝情報 } NODE; 後述 NODE node[10]; または struct NodeRec node[10]; ただし、配列要素数(ノード数)はDFGの内容に基づいて決まる

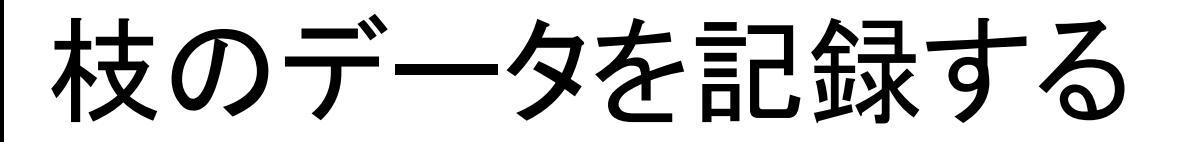

■枝に関するデータ

typedef struct EdgeRec { int nFrom; // 始点ノード番号 int nTo; // 終点ノード番号 } EDGE; 枝は構造体で記録する

■一般にノードには 複数本の枝が入力、複数本の枝が出力 ■枝の数は固定ではない ■リスト構造によって枝の接続を表す

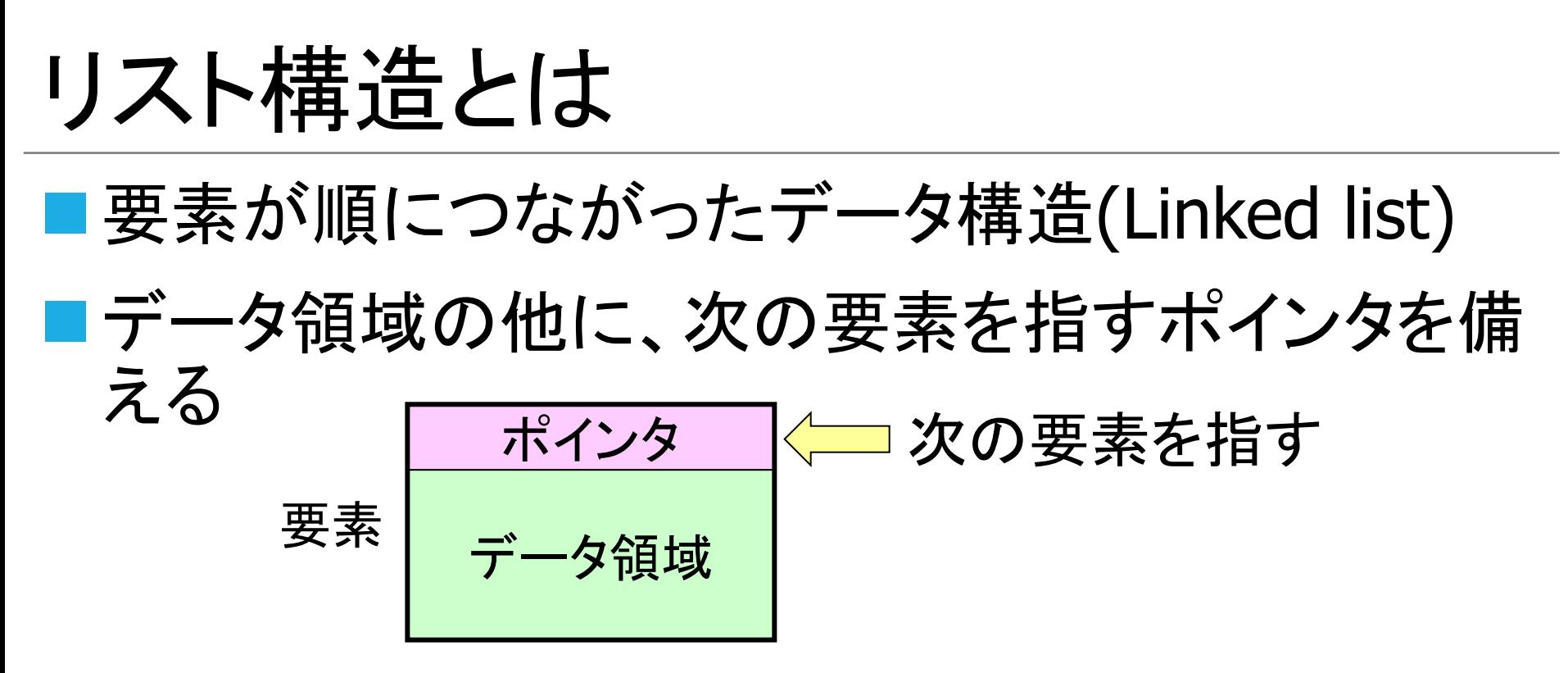

■ポインタを用いて要素をつなげる=リスト (Linked)

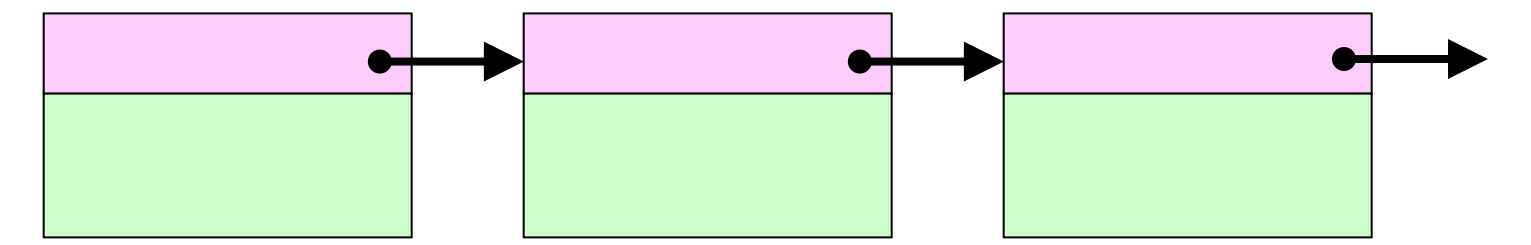

※ List schedulingの「リスト」とは直接関係なし

## DFGの枝をリスト構造で表す

#### ■リストの要素(枝)

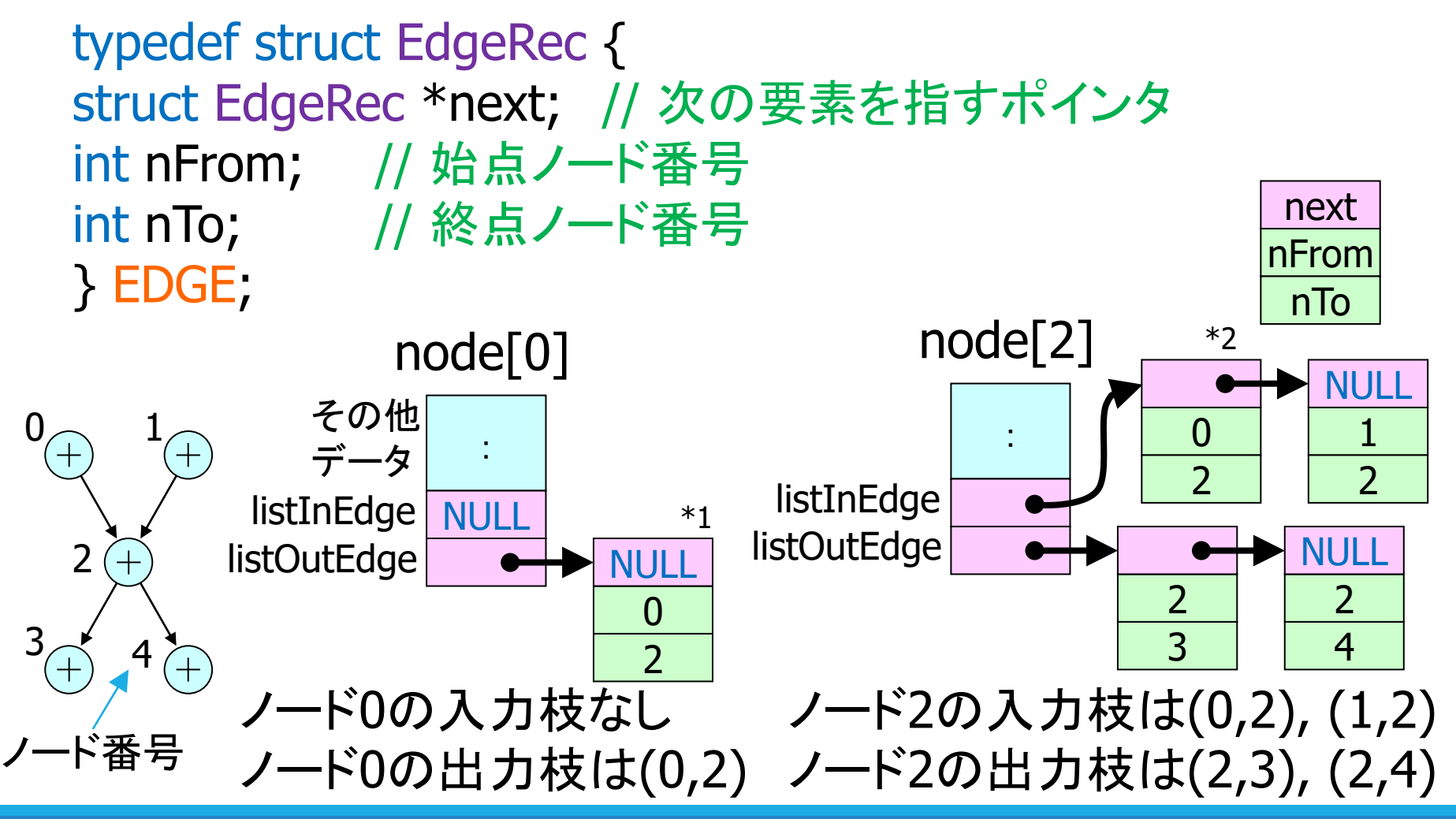

\*1と\*2は1つの枝(0,2)をノード2の入力枝およびノード0の出力枝として重複して2つの要素に記録している。 メモリ節約のため、1つにまとめる改善はできないか?

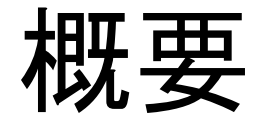

### 1. リストスケジューリングとは 2. データ構造 3. ファイルからデータ読み取り 4. 演算(ノード)の優先度を求める 5. 演算の実行開始時刻を決める

ファイルからデータ読み取り

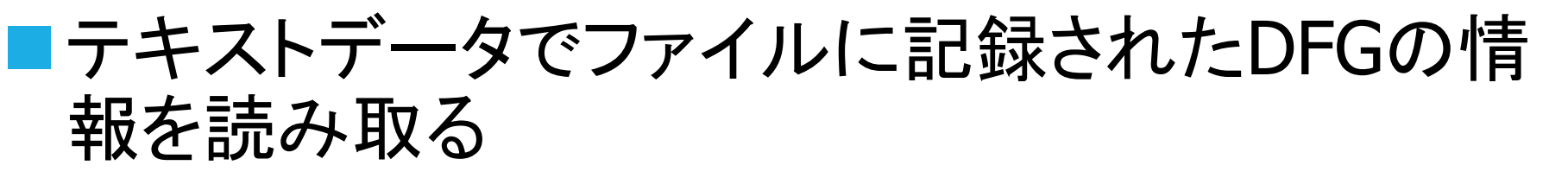

■C言語プログラムからファイルを開き、内容を読み 出し、解析、データ構造に記録、ファイルを閉じる

FILE  $*$ fp;  $\angle$ if( \_tfopen\_s( &fp, strFilename,  $_T("r")$  ) ) return; char buf[256]; while(1){ ←─ 無限ループ fgets( buf, 255, fp ); ←─ 1行読み込み if( feof(fp) ) break; <— 最後の行まで読み終わっていればループ終了 // 読み込んだ行の解析とデータ記録をここで行う } fclose(fp); ファイルを閉じる ファイル名は変数strFilename (CString型)に代入されているとする ファイルが存在しないなどopenに 失敗したら処理を中止して戻る ファイルを開く 読み出し(read)モード

### 読み込んだ行の解析

}

char DLM[] = " "; ←— 区切り文字(文字列を空白文字で区切る) char buf[256]; char \*ptr, \*ptr1, \*ptr2; char \*pTokenContext;

while $(1)$ { fgets( buf, 255, fp ); if( feof(fp) ) break; if( strlen(buf)>0 && buf[strlen(buf)-1] == '¥n' ) buf[strlen(buf)-1] = '¥0'; switch( buf[0] ){ case 'P': 最初の1文字が 'P' のとき(例えば"P A 1") ptr = strtok\_s( buf, DLM, &pTokenContext ); ←── ''P "を読み取る ptr1 = strtok\_s( NULL, DLM, &pTokenContext ); ← ptr1は"A"を指す ptr2 = strtok\_s( NULL, DLM, &pTokenContext ); → ptr2は"1"を指す // 読み取ったデータを記録する処理をここで行う break; } 行末の改行文字を消す(ヌル文字に書き換え)

最初の1文字が 'N' や 'E' のときの処理をここに書き加える

# 演算種類の読み込みと記録

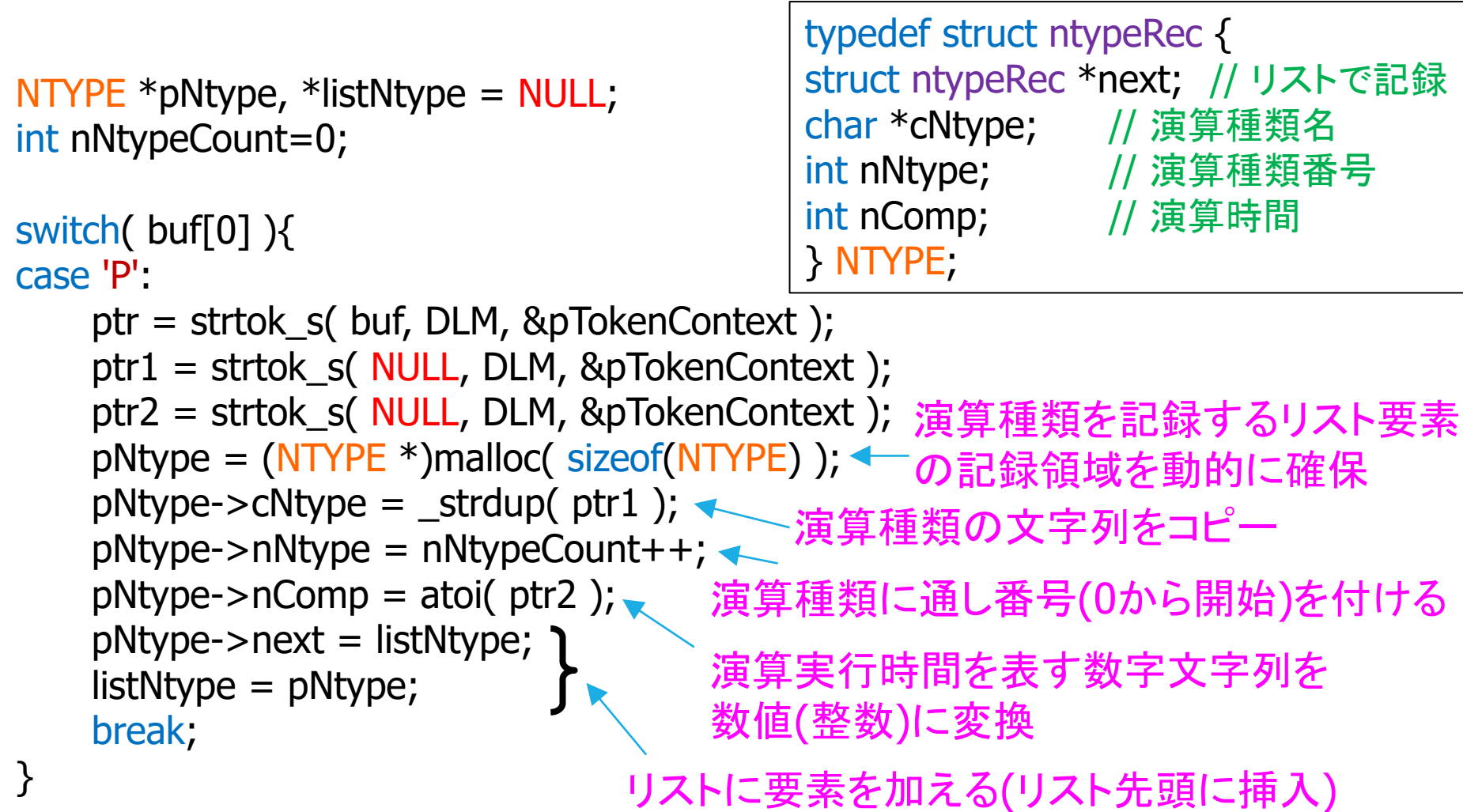

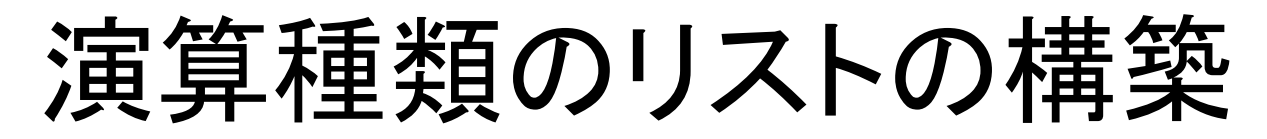

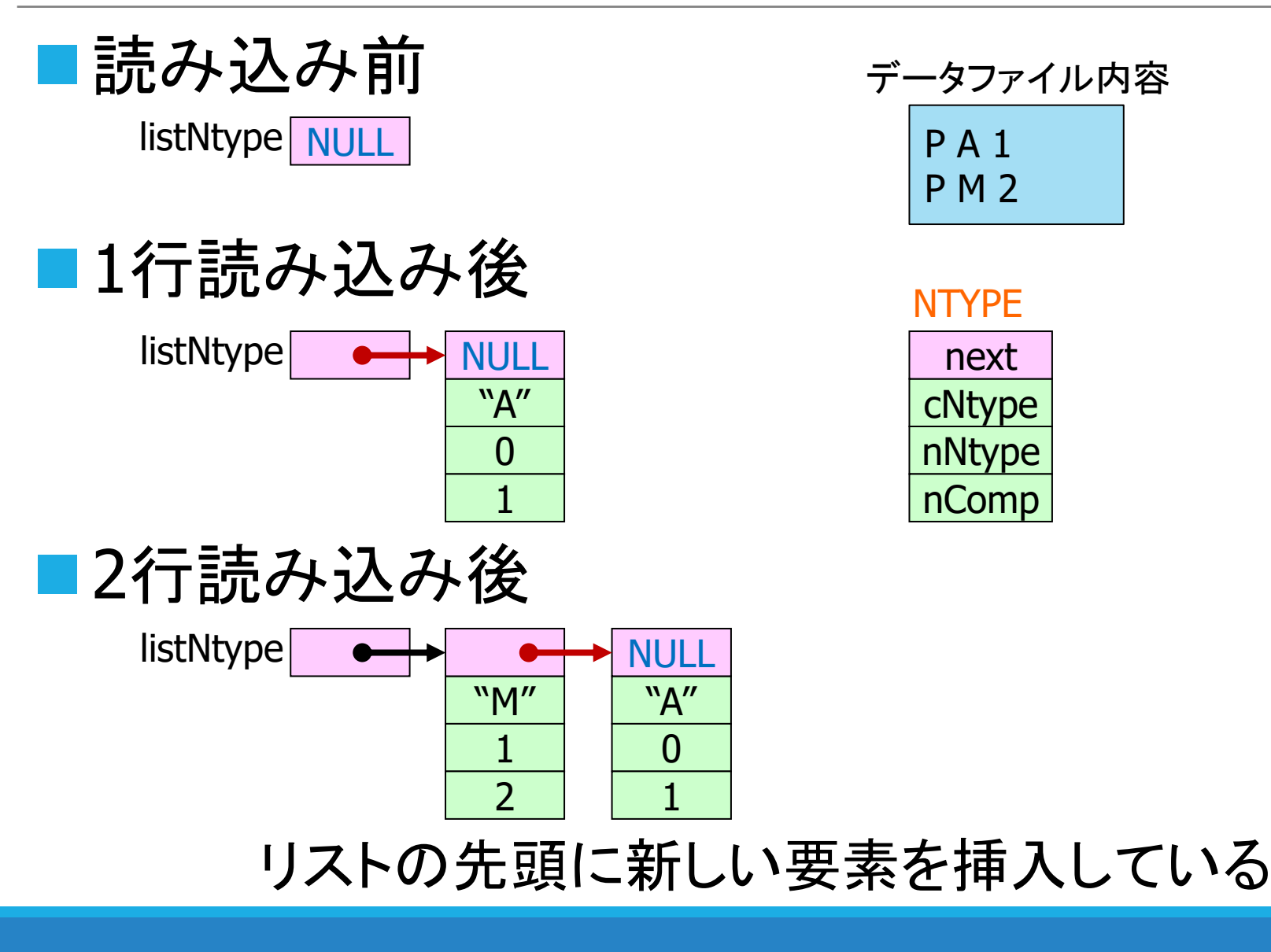

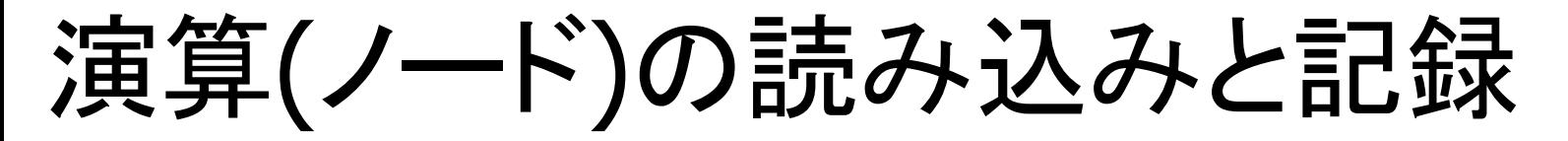

■ 演算に関する情報は配列(要素は構造体)に記録 ◼配列を用いるには、要素数が事前に必要 そのため

if( \_tfopen\_s( $&$ fp, strFilename,  $_T("r")$ ) ) return; int nNodeCount=0;

while $(1)$ { fgets( buf, 255, fp ); if( feof(fp) ) break;  $if($  buf[0] == 'N') nNodeCount++; } node = (NODE \*)malloc( nNodeCount\*sizeof(NODE) ); fseek( fp, 0, SEEK\_SET ); ファイルの読み出し while $(1)$ { fgets( buf, 255, fp ); if( feof(fp) ) break; // 読み取ったデータを記録する処理をここで行う } 一度データファイル を全て読み込んで 演算の数を調べ、 配列を用意し、 再度データファイル を読み込んで演算 の情報を記録 演算(ノード)数 位置を先頭に移動

fclose(fp);

演算(ノード)の読み込みと記録

```
if( _tfopen_s( &fp, strFilename, _T("r") ) ) return;
int nNodeCount=0;
while(1){
   fgets( buf, 255, fp );
   if( feof(fp) ) break;
    if( buf[0] == 'N') nNodeCount++;
演算(ノード)の数を数える
}
node = (NODE *)malloc( nNodeCount *sizeof(NODE) ); <
fseek( fp, 0, SEEK_SET );
while(1){
   fgets( buf, 255, fp );
   if( feof(fp) ) break;
   if( strlen(buf)>0 && buf[strlen(buf)-1] == '¥n' ) buf[strlen(buf)-1] = '¥0';
   switch( buf[0] ){
   case 'N':
       // 読み取ったデータを記録する処理をここで行う
       break;
   }
}
fclose(fp);
ファイルを閉じる
                                             演算(ノード)を記録する
                                             構造体の配列のメモリ確保
                       ファイルの先頭から読み出しを再開する
                 ここに'N'以外の行の処理を書き加える
```
### 演算(ノード)の読み込みと記録

}

```
int nIndexNode=0;
while(1){
   // ここでファイルから1行読み込み(詳細は省略)
   switch( buf[0] ){
   case 'N':
       ptr = strtok_s( buf, DLM, &pTokenContext );
       ptr1 = strtok_s( NULL, DLM, &pTokenContext );
       ptr2 = strtok_s( NULL, DLM, &pTokenContext );
       node[nIndexNode].cName = _strdup( ptr1 );       ←─ 演算の名前を記録
       for(pNtype=listNtype ; pNtype ; pNtype=pNtype->next){
           if( strcmp(ptr2,pNtype->cNtype) == 0 ) break; \leftrightarrow}
       .<br>if( pNtype == NULL ) continue;       ←─ 一致するものがなければこの先の
       node[nIndexNode].nNtype = pNtype->nNtype;
       node[nIndexNode].nComp = pNtype->nComp;
       node[nIndexNode].listInEdge = NULL;
       node[nIndexNode].listOutEdge = NULL;
       nIndexNode++;
       break;
   }
                                                      N A1 A
                                                      N A2 A
                                                      N M3 M
                                                       演算種類名が一致
                                                       するものを探す
                                                   演算種類番号、
                                                   演算実行時間を記録
                                           枝情報を記録する前の準備
                                                      データ例
                                                        処理をスキップ* 
                                 (*データファイルが正しければ生じない。
```
類名が不正ならばこの行の演算記述を無視

### 枝の読み込みと記録

```
int nFrom, nTo;
EDGE *pEdge;
while(1){
   // ここでファイルから1行読み込み(詳細は省略)
   switch( buf[0] ){
   case 'E':
      ptr = strtok_s( buf, DLM, &pTokenContext );
      ptr1 = strtok_s( NULL, DLM, &pTokenContext );
      ptr2 = strtok_s( NULL, DLM, &pTokenContext );
       for(nFrom=0 ; nFrom<nNodeCount ; nFrom++){
するものを探す
          if( strcmp(ptr1,node[nFrom].cName) == 0) break;
       }
       if( nFrom >= nNodeCount ) continue; ←─ この先の処理をスキップ*
      for(nTo=0; nTo < nNodeCount; nTo++)if( strcmp(ptr2,node[nTo].cName) == 0 ) break;
       }
       if( nTo >= nNodeCount ) continue;
一致するものがなければ
                                                E A1 M3
                                                E A2 M3
                                                E M3 A11
                                                  枝の始点の
                                                  演算名が一致
                                               データ例
      次ページへ続く
                                        一致するものがなければ
                                               枝の終点の演算名が
                                               一致するものを探す
                                   (*データファイルが正しければ生じない。
                                    始点、終点が不正ならばこの行の枝記述を無視)
                                      この先の処理をスキップ*
```
### 枝の読み込みと記録

}

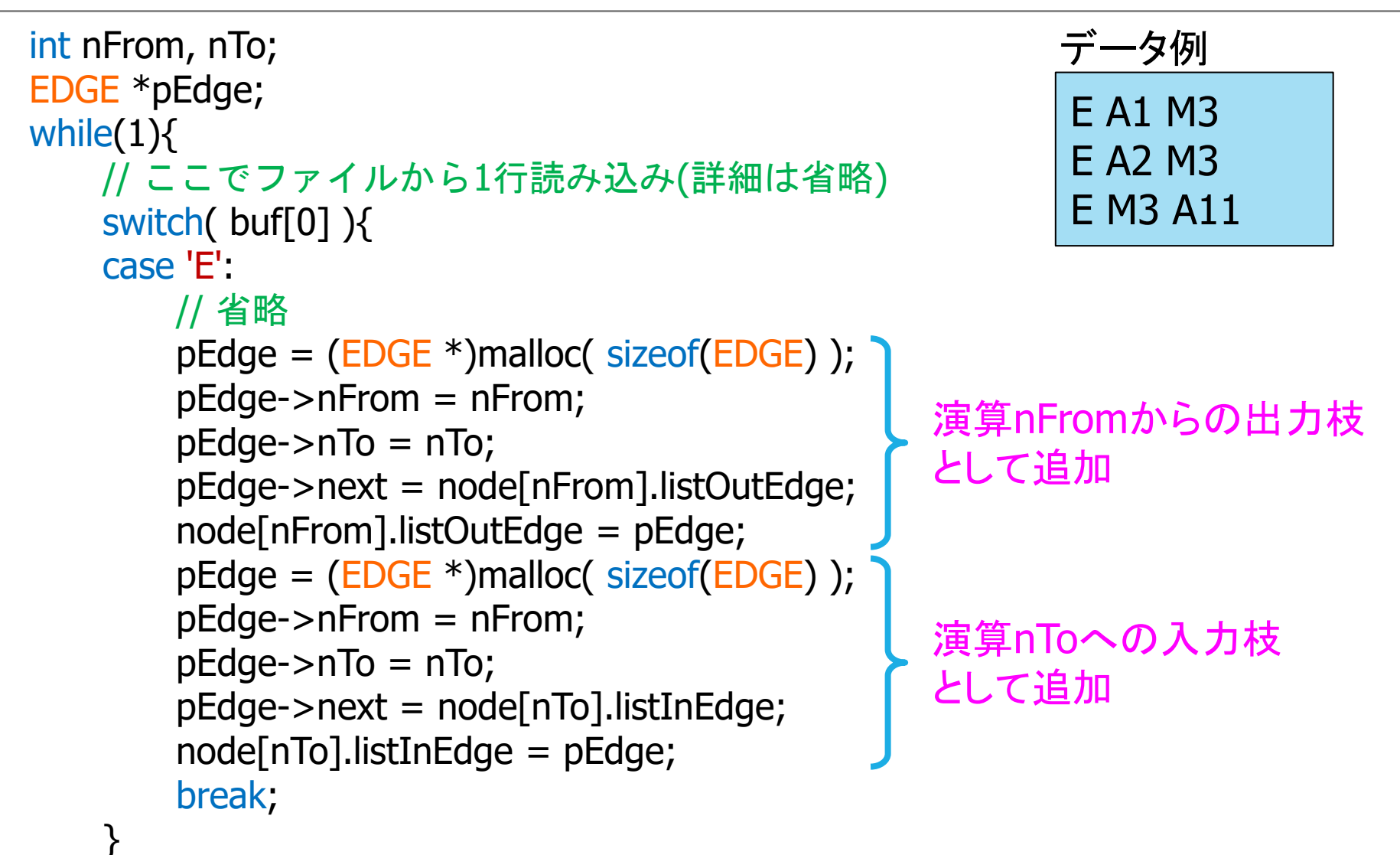

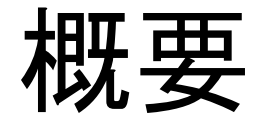

### 1. リストスケジューリングとは 2. データ構造 3. ファイルからデータ読み取り 4. 演算(ノード)の優先度を求める 5. 演算の実行開始時刻を決める

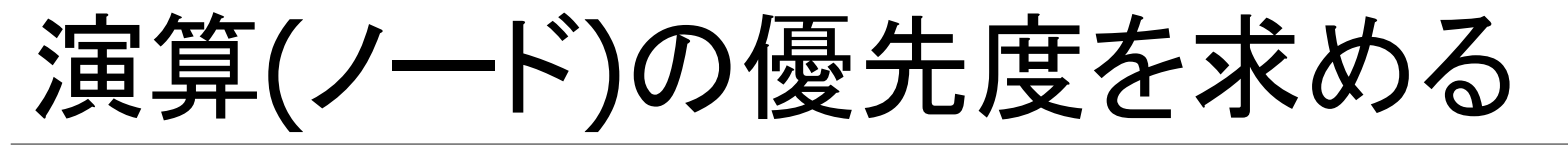

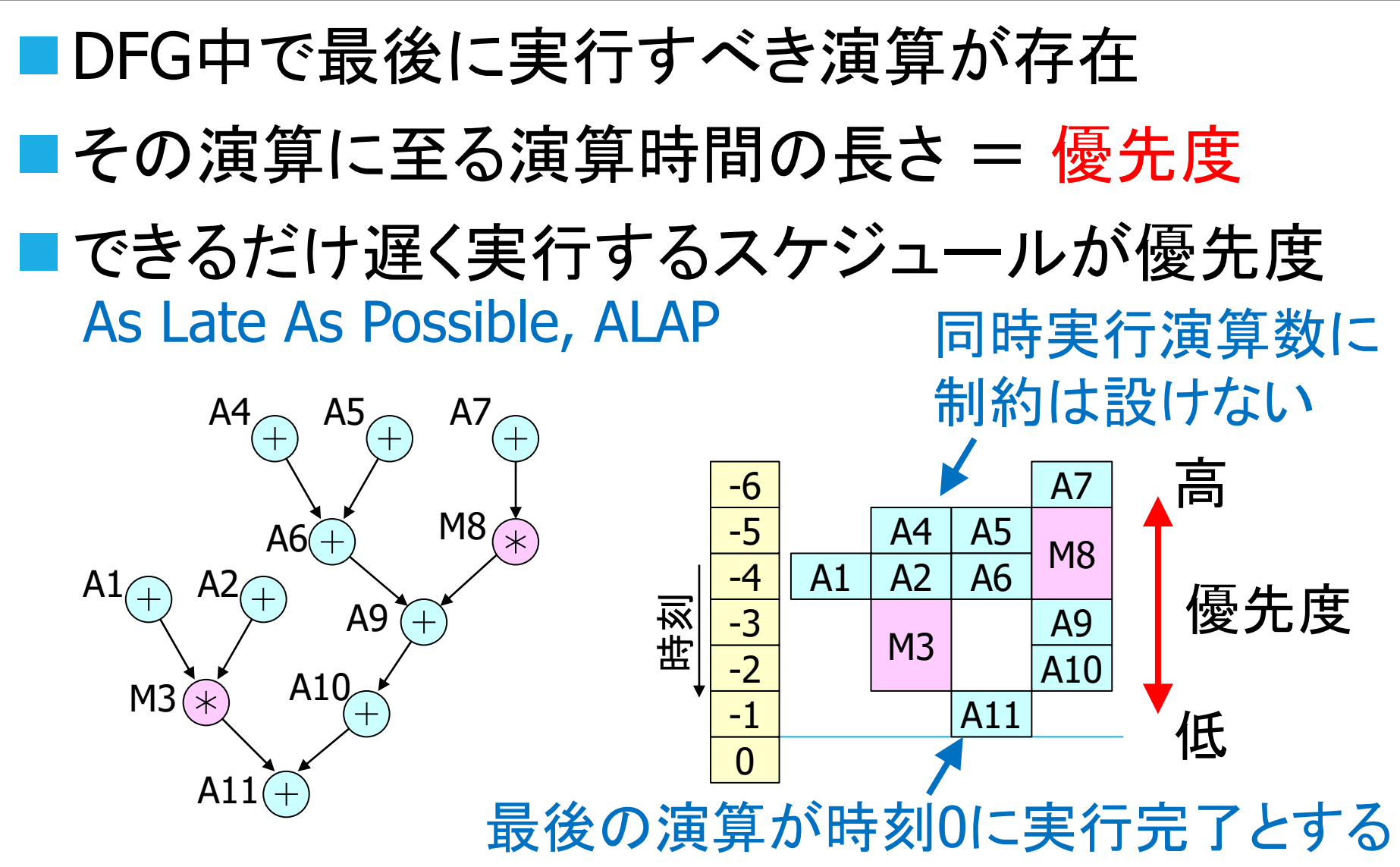

演算(ノード)の優先度を求める

- 1. (優先度の初期値)全ての演算kについて、 node[k].nPriority=-node[k].nCompとする。
- 2. 演算kについて以下の*P*を求める。
	- $P = \min_{\mathbf{p}} \{node[n].\text{nPriority-node[k].\text{nComp}}\}$  $\forall$ (k,n)
	- ただし、 min、は演算kの全ての出力枝の終点nに  $\forall$ (k,n) min

関して最小値を求めることを意味する。

- 3. *P* <node[k].nPriorityならば、 node[k].nPriorityに *P*を代入する。(優先度の更新)
- 4. 全ての演算について2.、3.を実行する。
- 5. 優先度の更新がなければ終了。いずれかの演算で 優先度が更新されたら再度2.、3.を繰り返す。

(最長経路問題の解法の一つであるBellman-Ford法を利用)

29

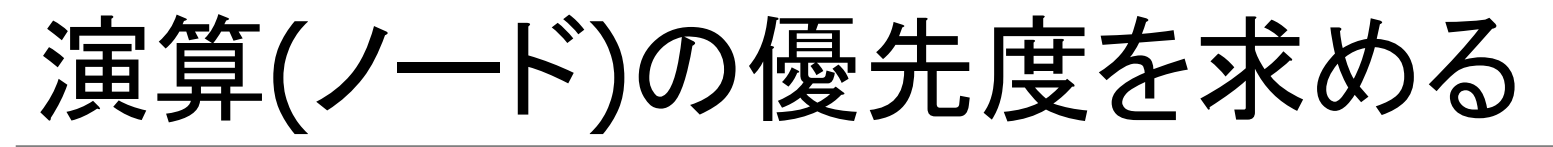

#### ◼演算kの全ての出力枝について最小値を求める

```
int nUpdate, nPriority0;
while(1){
   nUpdate = 0;for(k=0; k<nNodeCount; k++){
       nPriority0 = node[k].nPriority;
       for(pEdge=node[k].listOutEdge ; pEdge ; pEdge=pEdge->next){
          n = pEdge\rightarrow nTo;if(nPriority0 > node[n].nPriority-node[k].nComp)nPriority0 = node[n].nPriority-node[k].nComp;}
       if(node[k].nPriority > nPriority0){
          node[k].nPriority = nPriority0;
           nUpdate = 1;
優先度が更新されたことを
       }
   }
   if( nUpdate == 0 ) break;
更新がなければ終了
}
                          nUpdate=1として記録
                                         演算kの全ての
                                         出力枝について
                                      ← 枝の終点演算をnとする
                             全ての演算kについて
                                         より小さな優先度値を
                                            nPriority0に記録
```
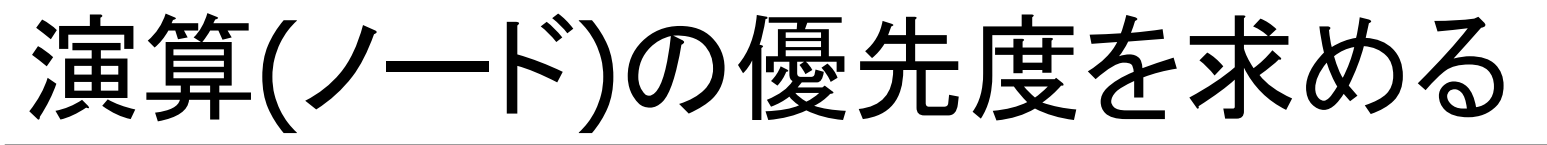

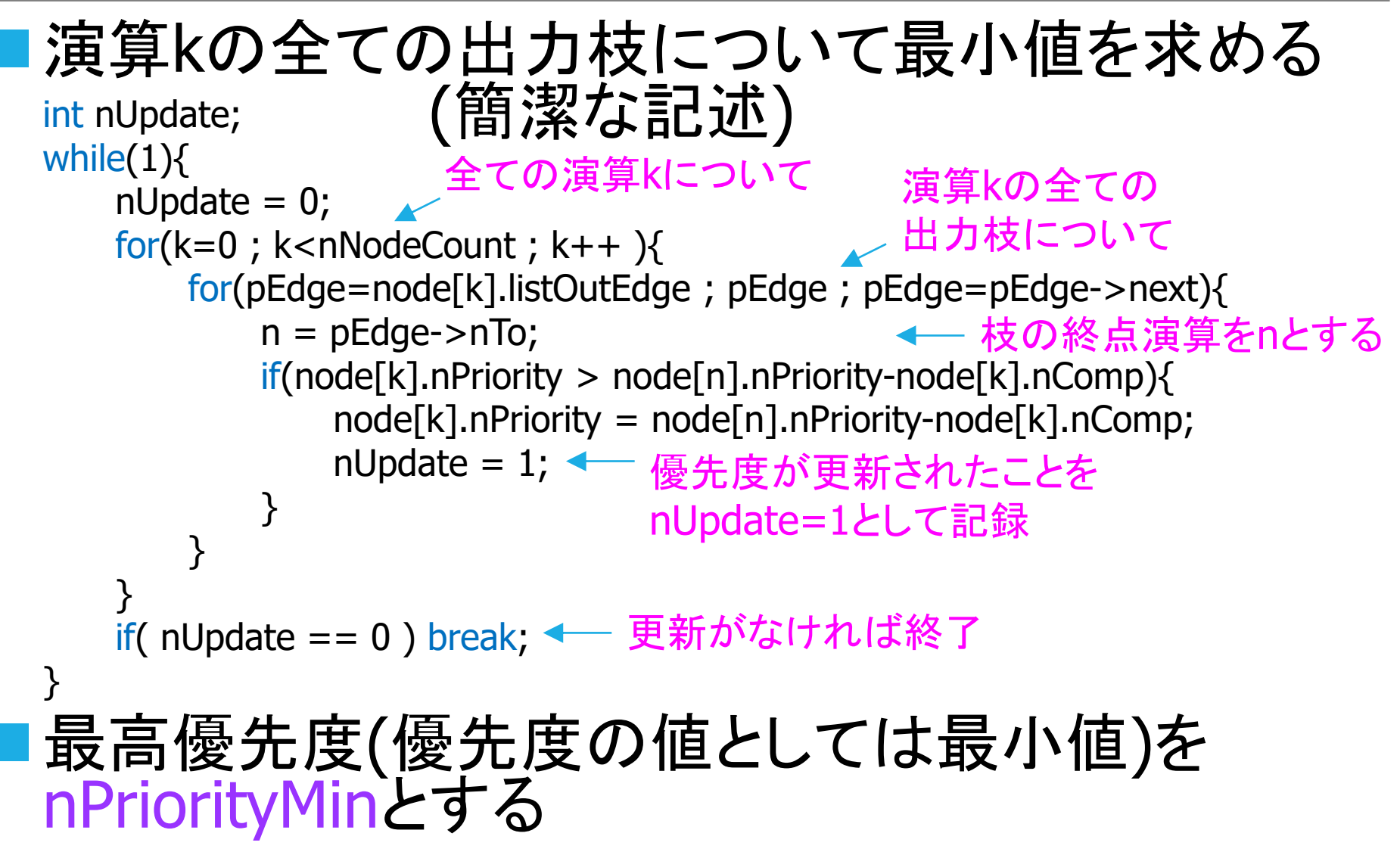

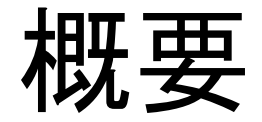

1. リストスケジューリングとは 2. データ構造 3. ファイルからデータ読み取り 4. 演算(ノード)の優先度を求める 5. 演算の実行開始時刻を決める

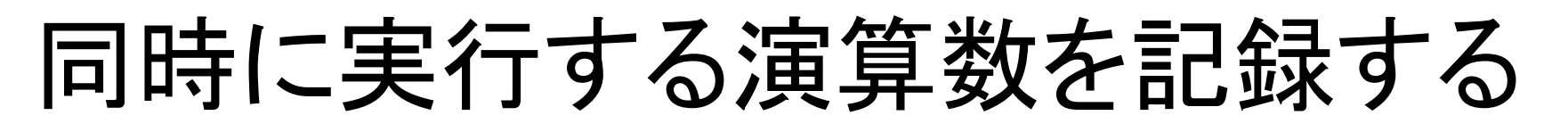

- ■演算種類ごとに演算器数制約を満たす必要あり
- ■各時刻において同時に実行する演算数を記録 ⇒ 二次元配列を利用

nFUUsage[nNtypeCount][nTimeMax];

演算種類数 最大演算実行時刻

nTimeMaxは、全ての演算を直列実行すると仮定した時間 であり、全ての演算実行時間の和として求める

### ■ニ次元配列を動的に確保

int \*\*nFUUsage =  $(int$  \*\*)malloc(nNtypeCount\*sizeof(int \*)); for( $k=0$ ; k<nNtypeCount;  $k++$ ){  $nFUUsage[k] = (int * )$ malloc(nTimeMax\*sizeof(int)); for( $t=0$ ;  $t$ <nTimeMax;  $t++$ ) nFUUsage[k][ $t$ ] = 0; }

# 優先度順に演算(ノード)を選ぶ

}

```
for(nPriority=nPriorityMin ; nPriority<0 ; nPriority++){       ←─ 優先度の高い方から
   for(k=0; k<nNodeCount; k++){
       if(node[k].nPriority != nPriority) continue;// ここに来たとき、演算kは優先度nPriority
       演算kの実行時刻を決める;
   }
                                                低い方へ順に調べる
```
## 演算の実行開始時刻を決める

- ■先行制約に基づき演算kの実行開始可能な最早 時刻t0を求める
	- t0 =  $max_{\forall (j,k)}$  {node[j].nTime+node[j].nComp} 演算kの全ての入力枝の始点jに関する最大値
- ■t0以降で演算器数制約を満たしてkを実行開始可 能な時刻tを求める 同時演算実行数が2を超過する

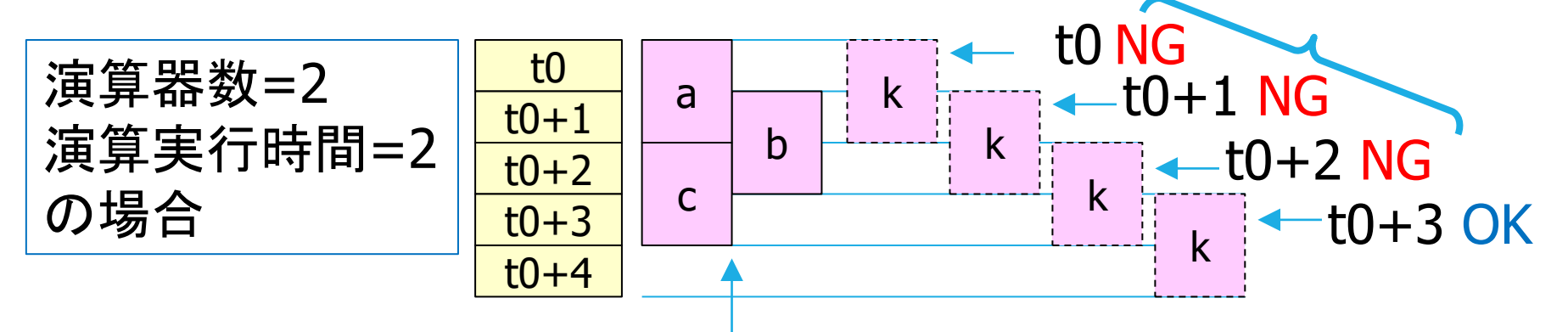

すでに実行時刻を決めた演算の実行状況

# 演算の実行開始時刻を決める

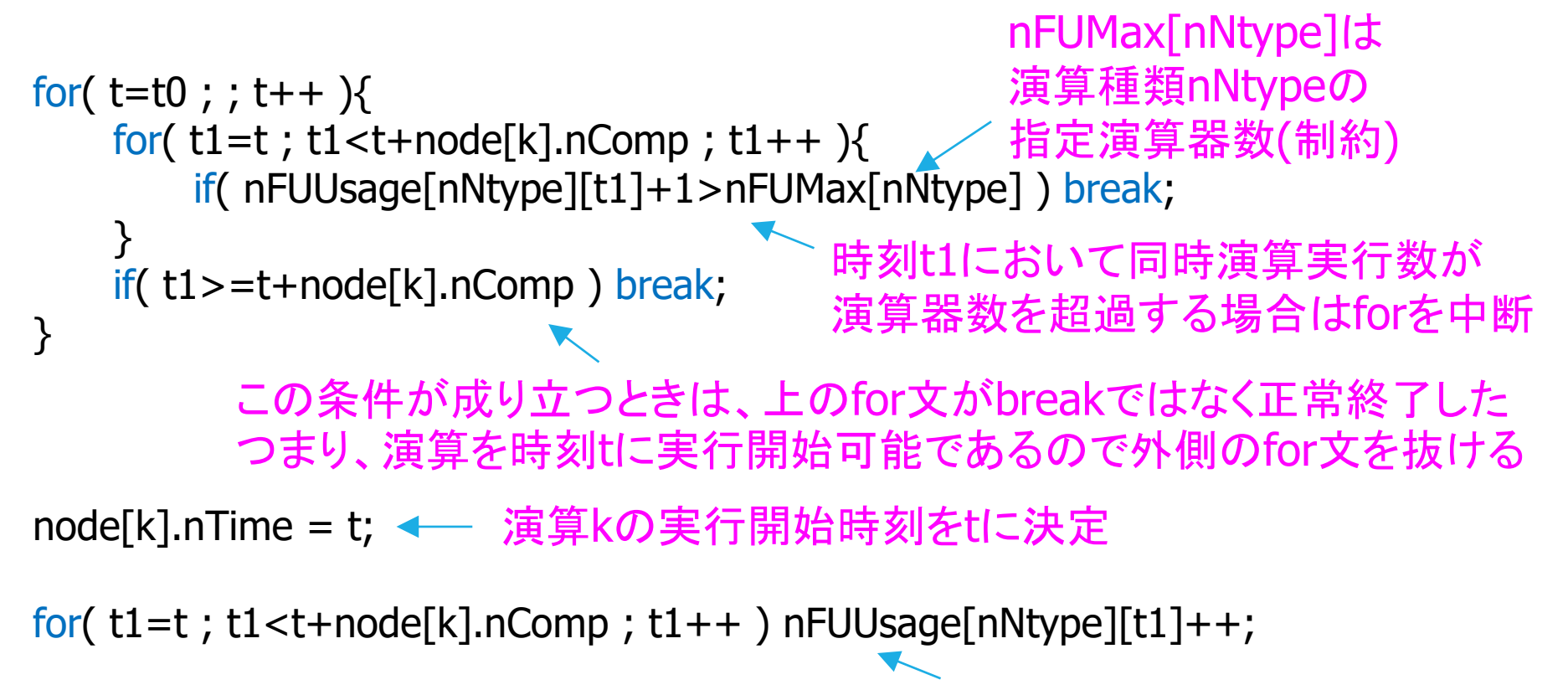

各時刻における演算実行数を更新

### その他

■malloc関数により確保したメモリ(データ記録領 域)は、不要になったときにfree関数を用いて解放 する

■ 適切にメモリを解放しないと、メモリ不足となり実 行低速化や異常終了の原因となる

■プログラム終了時には、そのプログラム中で確保 したメモリはすべてOSによって解放されるが、きち んとプログラム側で解放するような「行儀」のよい プログラムを書く習慣を身に着ける

# 例:演算種類のリストの解放

#### ■free関数を用いてメモリを解放

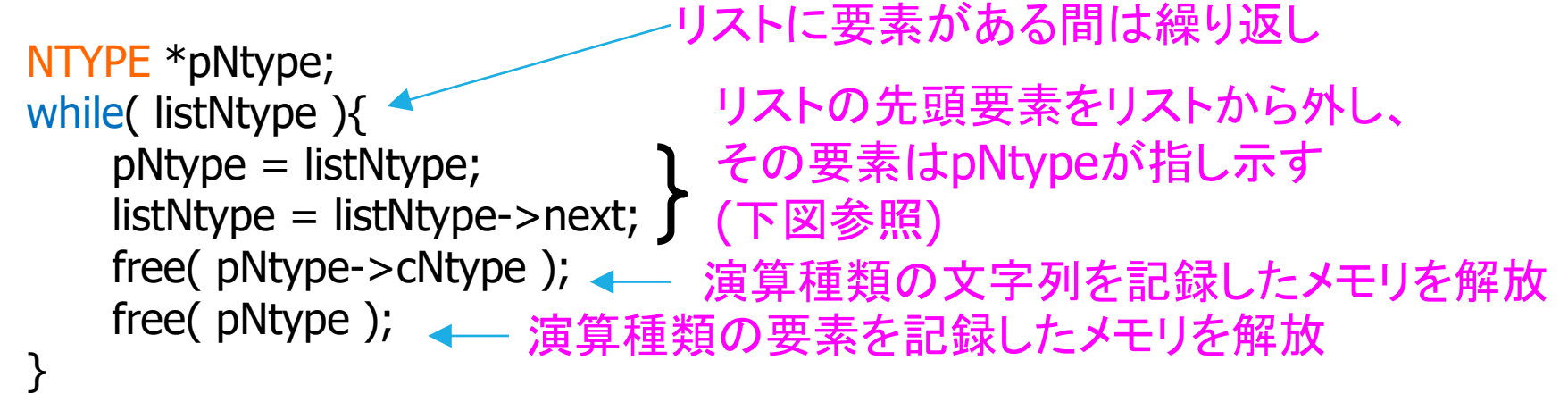

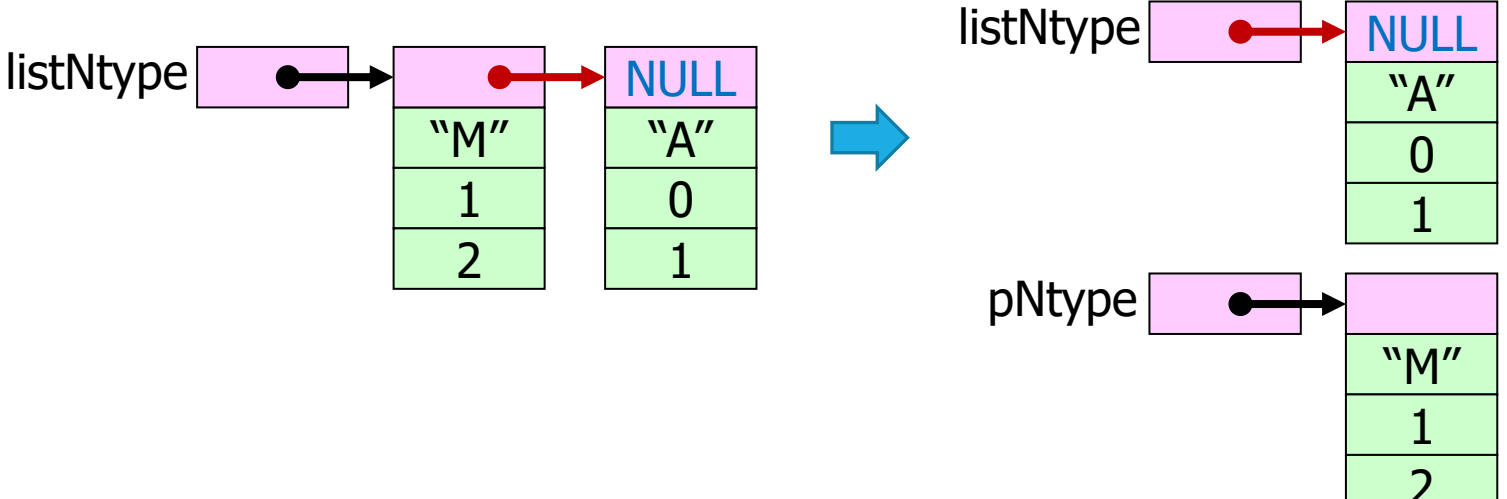

# 以上